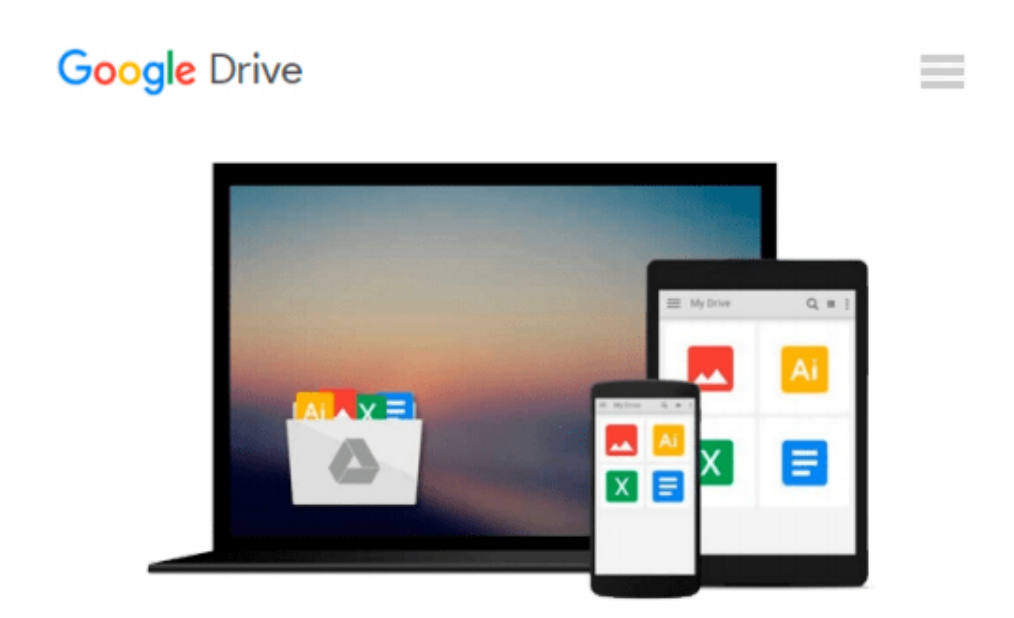

# **Designing with Inventor® 11, Visualized Student CD-ROM: Inventor Visualized Student CD-ROM (DESIGNING WITH INVENTOR 10)**

*McGraw-Hill Education*

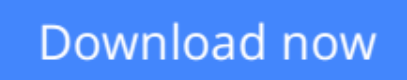

[Click here](http://toolbook.site/go/read.php?id=0078779553) if your download doesn"t start automatically

## **Designing with Inventor® 11, Visualized Student CD-ROM: Inventor Visualized Student CD-ROM (DESIGNING WITH INVENTOR 10)**

McGraw-Hill Education

#### **Designing with Inventor® 11, Visualized Student CD-ROM: Inventor Visualized Student CD-ROM (DESIGNING WITH INVENTOR 10)** McGraw-Hill Education

*Designing with Inventor(r) 11* is an introductory program for students using Inventor(r) 11 software. Students follow step-by-step instructions to create three-dimensional models. Students do not need previous experience working with Inventor(r) softwar

**[Download](http://toolbook.site/go/read.php?id=0078779553)** Designing with Inventor<sup>®</sup> 11, Visualized Student C ...pdf

**[Read Online](http://toolbook.site/go/read.php?id=0078779553)** Designing with Inventor<sup>®</sup> 11, Visualized Student ...pdf

#### **From reader reviews:**

#### **Manuel Jett:**

Do you have favorite book? For those who have, what is your favorite's book? E-book is very important thing for us to learn everything in the world. Each book has different aim or perhaps goal; it means that ebook has different type. Some people truly feel enjoy to spend their a chance to read a book. These are reading whatever they get because their hobby is definitely reading a book. What about the person who don't like studying a book? Sometime, man feel need book whenever they found difficult problem or maybe exercise. Well, probably you'll have this Designing with Inventor® 11, Visualized Student CD-ROM: Inventor Visualized Student CD-ROM (DESIGNING WITH INVENTOR 10).

#### **Randolph Dilworth:**

In this 21st hundred years, people become competitive in every single way. By being competitive right now, people have do something to make these individuals survives, being in the middle of often the crowded place and notice by means of surrounding. One thing that at times many people have underestimated this for a while is reading. Yes, by reading a e-book your ability to survive raise then having chance to remain than other is high. To suit your needs who want to start reading a book, we give you this Designing with Inventor® 11, Visualized Student CD-ROM: Inventor Visualized Student CD-ROM (DESIGNING WITH INVENTOR 10) book as basic and daily reading publication. Why, because this book is more than just a book.

#### **Shawn Stoltzfus:**

Why? Because this Designing with Inventor® 11, Visualized Student CD-ROM: Inventor Visualized Student CD-ROM (DESIGNING WITH INVENTOR 10) is an unordinary book that the inside of the e-book waiting for you to snap the idea but latter it will shock you with the secret it inside. Reading this book next to it was fantastic author who all write the book in such awesome way makes the content on the inside easier to understand, entertaining technique but still convey the meaning fully. So , it is good for you because of not hesitating having this any longer or you going to regret it. This book will give you a lot of advantages than the other book include such as help improving your skill and your critical thinking way. So , still want to hold off having that book? If I have been you I will go to the guide store hurriedly.

#### **Larisa Nagle:**

This Designing with Inventor® 11, Visualized Student CD-ROM: Inventor Visualized Student CD-ROM (DESIGNING WITH INVENTOR 10) is fresh way for you who has interest to look for some information because it relief your hunger info. Getting deeper you in it getting knowledge more you know or perhaps you who still having small amount of digest in reading this Designing with Inventor<sup>®</sup> 11, Visualized Student CD-ROM: Inventor Visualized Student CD-ROM (DESIGNING WITH INVENTOR 10) can be the light food to suit your needs because the information inside this book is easy to get simply by anyone. These

books acquire itself in the form that is reachable by anyone, yep I mean in the e-book web form. People who think that in e-book form make them feel sleepy even dizzy this guide is the answer. So there is no in reading a e-book especially this one. You can find actually looking for. It should be here for a person. So , don't miss it! Just read this e-book variety for your better life and knowledge.

### **Download and Read Online Designing with Inventor® 11, Visualized Student CD-ROM: Inventor Visualized Student CD-ROM (DESIGNING WITH INVENTOR 10) McGraw-Hill Education #7CQ69TI0HXD**

### **Read Designing with Inventor® 11, Visualized Student CD-ROM: Inventor Visualized Student CD-ROM (DESIGNING WITH INVENTOR 10) by McGraw-Hill Education for online ebook**

Designing with Inventor® 11, Visualized Student CD-ROM: Inventor Visualized Student CD-ROM (DESIGNING WITH INVENTOR 10) by McGraw-Hill Education Free PDF d0wnl0ad, audio books, books to read, good books to read, cheap books, good books, online books, books online, book reviews epub, read books online, books to read online, online library, greatbooks to read, PDF best books to read, top books to read Designing with Inventor® 11, Visualized Student CD-ROM: Inventor Visualized Student CD-ROM (DESIGNING WITH INVENTOR 10) by McGraw-Hill Education books to read online.

### **Online Designing with Inventor® 11, Visualized Student CD-ROM: Inventor Visualized Student CD-ROM (DESIGNING WITH INVENTOR 10) by McGraw-Hill Education ebook PDF download**

**Designing with Inventor® 11, Visualized Student CD-ROM: Inventor Visualized Student CD-ROM (DESIGNING WITH INVENTOR 10) by McGraw-Hill Education Doc**

**Designing with Inventor® 11, Visualized Student CD-ROM: Inventor Visualized Student CD-ROM (DESIGNING WITH INVENTOR 10) by McGraw-Hill Education Mobipocket**

**Designing with Inventor® 11, Visualized Student CD-ROM: Inventor Visualized Student CD-ROM (DESIGNING WITH INVENTOR 10) by McGraw-Hill Education EPub**